## **()**

Protocol ( [\)](https://docs.itvgroup.ru/confluence/pages/viewpage.action?pageId=136938760) Intellect ( ) Protocol (. ).

 $\sim 10^{11}$ 

1. (1). , .

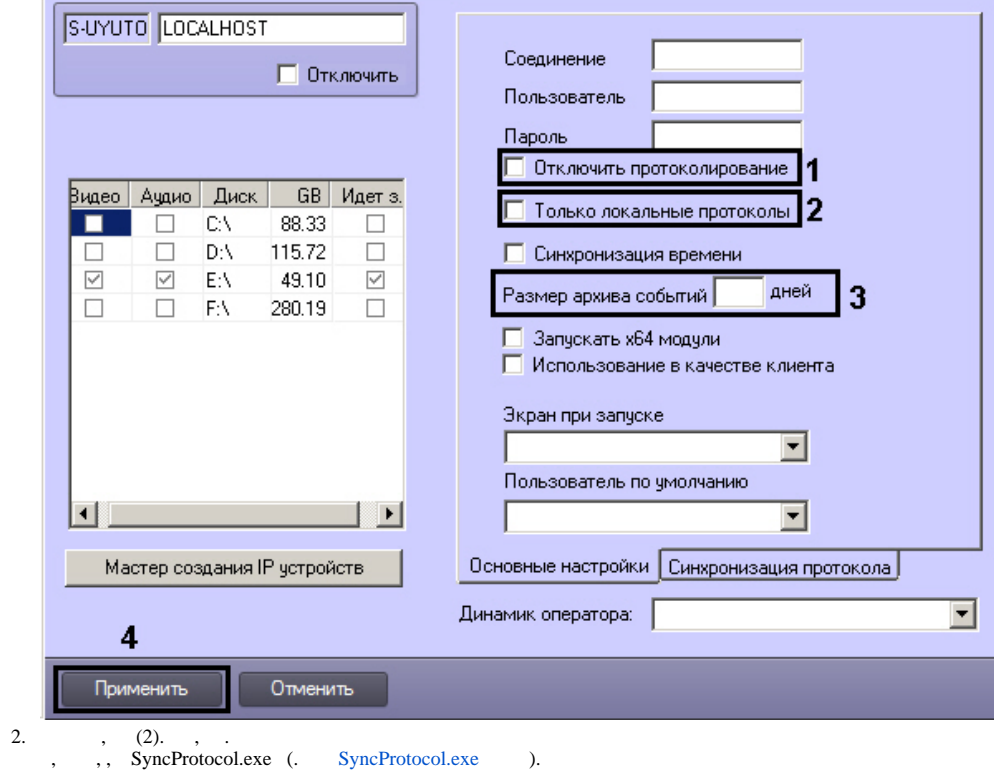

3.  $(3)$ .

, . (. [\)](https://docs.itvgroup.ru/confluence/pages/viewpage.action?pageId=136938663). . , , .

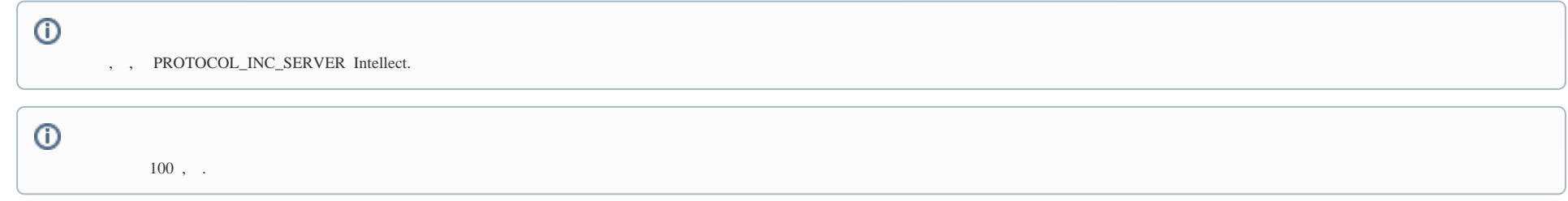

4. (4).

## ◡

.

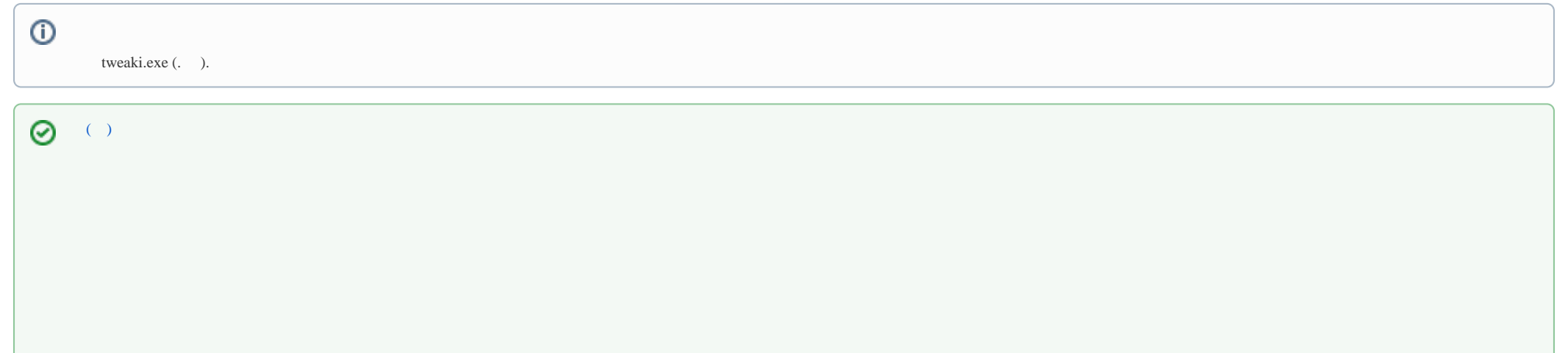